# Package 'ConformalSmallest'

August 9, 2021

Title Efficient Tuning-Free Conformal Prediction

Version 1.0

Description An implementation of efficiency first conformal prediction (EFCP) and validity first conformal prediction (VFCP) that demonstrates both validity (coverage guarantee) and efficiency (width guarantee). To learn how to use it, check the vignettes for a quick tutorial. The package is based on the work by Yang Y., Kuchibhotla A., $(2021)$  [<arxiv:2104.13871>](https://arxiv.org/abs/2104.13871).

URL <https://github.com/Elsa-Yang98/ConformalSmallest> Imports glmnet, mvtnorm, stats, MASS, quantregForest License GPL  $(>= 3)$ Encoding UTF-8 RoxygenNote 7.1.1 LazyData true **Suggests** test that  $(>= 3.0.0)$ , knitr, rmarkdown, ggplot2, repr Config/testthat/edition 3 **Depends** R  $(>= 3.5.0)$ VignetteBuilder knitr NeedsCompilation no Author Yachong Yang [aut, cre] Maintainer Yachong Yang <yachong@wharton.upenn.edu> Repository CRAN Date/Publication 2021-08-09 14:10:06 UTC

# R topics documented:

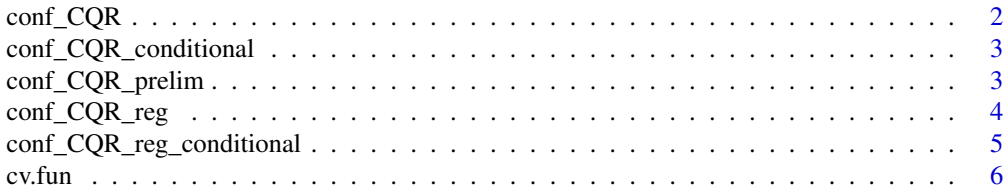

# <span id="page-1-0"></span>2 conf\_CQR

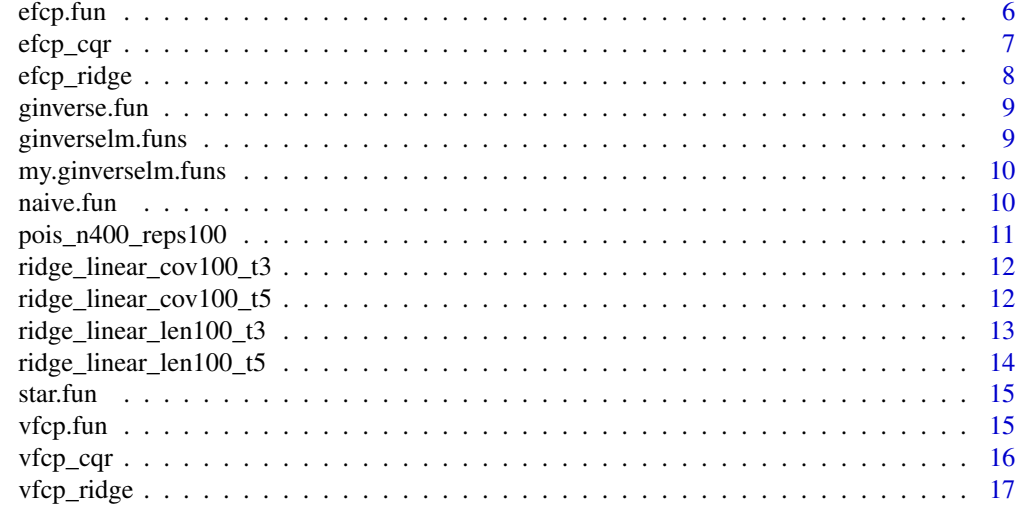

#### **Index** 2008 **[18](#page-17-0)**

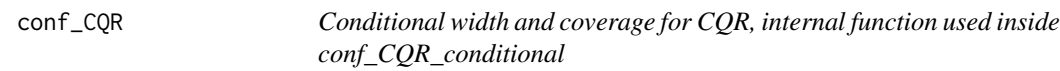

# Description

Conditional width and coverage for CQR, internal function used inside conf\_CQR\_conditional

# Usage

 $conf_CQR(X1, Y1, X2, Y2, beta, mtry, ntree, alpha =  $0.1$ )$ 

# Arguments

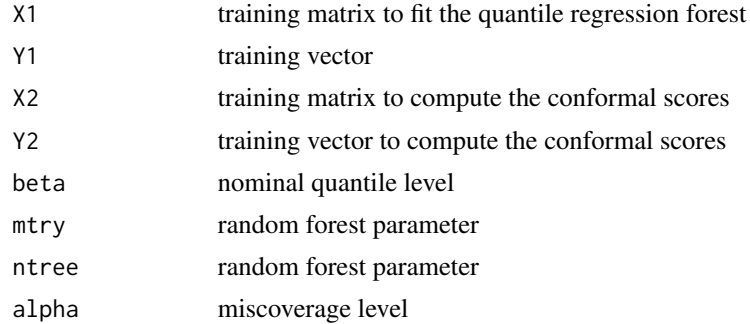

# Value

a function for computing conditional width and coverage

<span id="page-2-0"></span>conf\_CQR\_conditional *Conditional width and coverage for CQR*

# Description

Conditional width and coverage for CQR

## Usage

```
conf_CQR\_conditional(x, y, beta, mtry, ntree, alpha = 0.1)
```
## Arguments

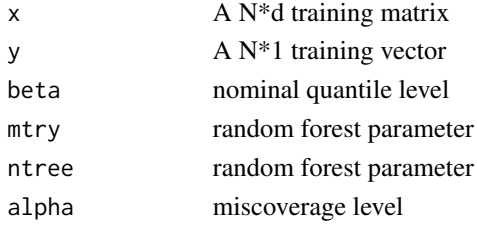

## Value

a function for computing conditional width and coverage

conf\_CQR\_prelim *preliminary function for CQR*

# Description

preliminary function for CQR

# Usage

```
conf_CQR_prelim(X1, Y1, X2, Y2, beta_grid, mtry, ntree, alpha = 0.1)
```
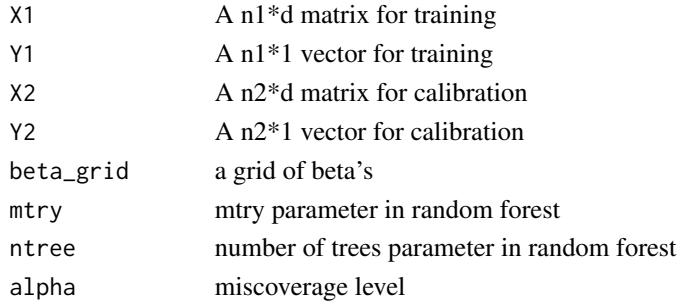

# <span id="page-3-0"></span>Value

the smallest width and its corresponding beta

conf\_CQR\_reg *EFCP and VFCP for CQR, CQR-m, CQR-r*

# Description

EFCP and VFCP for CQR, CQR-m, CQR-r

# Usage

```
conf_CQR_reg(
  x,
  y,
  split,
  beta_grid,
  mtry_grid,
  ntree_grid,
  method = "efficient",
  alpha = 0.1\mathcal{L}
```
# Arguments

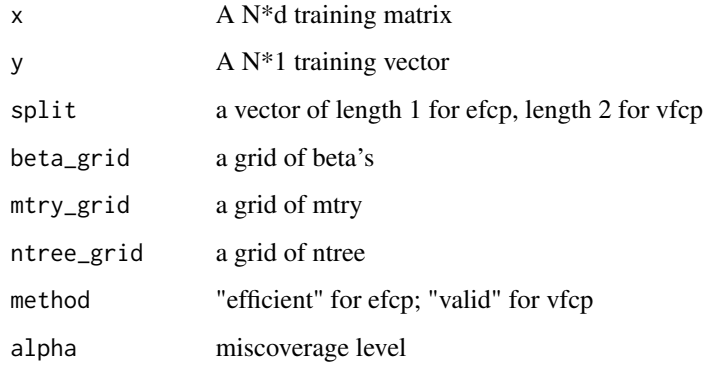

# Value

the selected cqr method

<span id="page-4-0"></span>conf\_CQR\_reg\_conditional

*Conditional width and coverage for EFCP, VFCP between CQR, CQR-m, CQR-r*

# Description

Conditional width and coverage for EFCP, VFCP between CQR, CQR-m, CQR-r

# Usage

```
conf_CQR_reg_conditional(
 x,
 y,
  split,
 beta_grid,
 mtry_grid,
 ntree_grid,
 method = "efficient",
 alpha = 0.1)
```
# Arguments

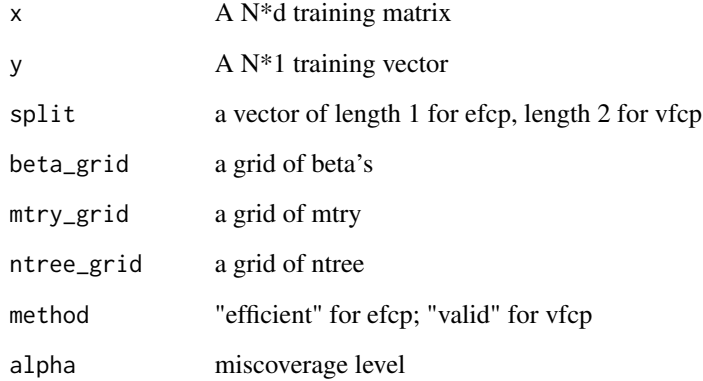

## Value

the selected cqr method

<span id="page-5-0"></span>

Cross validation conformal prediction for ridge regression

# Usage

```
cv.fun(X, Y, X0, lambda = seq(0, 100, length = 100), nfolds = 10, alpha = 0.1)
```
## Arguments

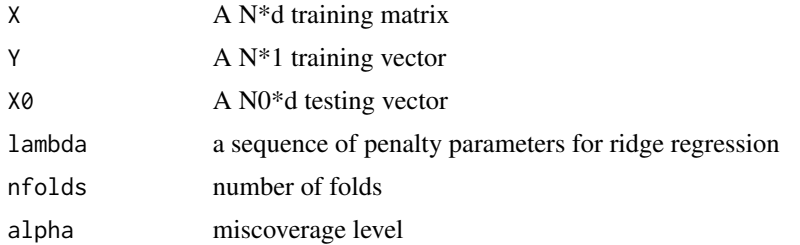

## Value

upper and lower prediction intervals for X0

efcp.fun *Efficiency first conformal prediction for ridge regression*

# Description

Efficiency first conformal prediction for ridge regression

# Usage

```
efcp.fun(X, Y, X0, lambda = seq(0, 100, length = 100), alpha = 0.1)
```
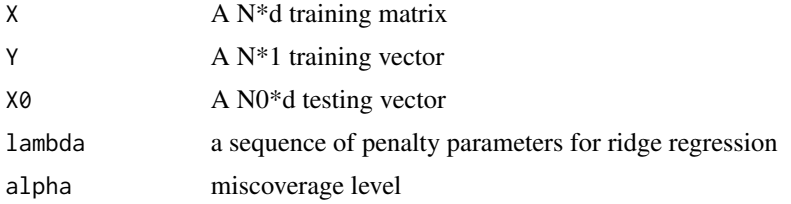

#### <span id="page-6-0"></span> $e$ fcp\_cqr  $\frac{7}{2}$

# Value

upper and lower prediction intervals for X0.

## Examples

```
df=3d = 5n=50 #number of training samples
n0=10 #number of prediction points
rho=0.5
Sigma=matrix(rho,d,d)
diag(Sigma)=rep(1,d)
beta=rep(1:5,d/5)
X0=mvtnorm::rmvt(n0,Sigma,df)
X=mvtnorm::rmvt(n,Sigma,df) #multivariate t distribution
eps=rt(n,df)*(1+sqrt(X[,1]^2+X[,2]^2))
Y=X%*%beta+eps
out.efcp=efcp.fun(X,Y,X0)
out.efcp$up
out.efcp$lo
```
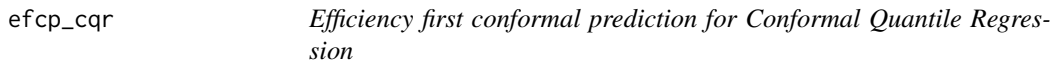

# Description

Efficiency first conformal prediction for Conformal Quantile Regression

# Usage

```
efcp_cqr(x, y, split, beta_grid, params_grid, alpha = 0.1)
```
# Arguments

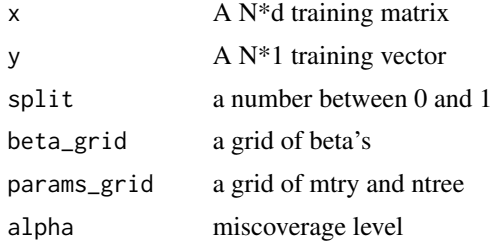

# Value

average prediction width and a function for coverage on some testing points

<span id="page-7-0"></span>

Efficiency first conformal prediction for ridge regression

## Usage

```
efcp_ridge(X, Y, X0, lambda = seq(0, 100, length = 100), alpha = 0.1)
```
# Arguments

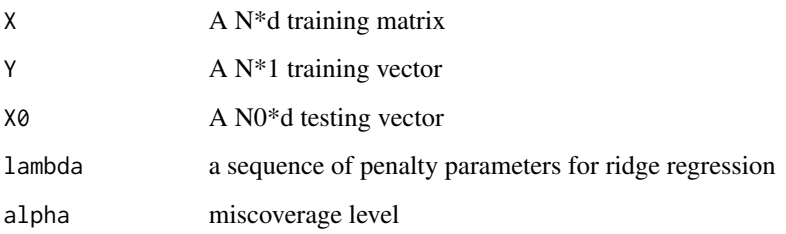

# Value

upper and lower prediction intervals for X0.

# Examples

```
df=3d = 5n=50 #number of training samples
n0=10 #number of prediction points
rho=0.5
Sigma=matrix(rho,d,d)
diag(Sigma)=rep(1,d)
beta=rep(1:5,d/5)
X0=mvtnorm::rmvt(n0,Sigma,df)
X=mvtnorm::rmvt(n,Sigma,df) #multivariate t distribution
eps=rt(n,df)*(1+sqrt(X[,1]^2+X[,2]^2))
Y=X%*%beta+eps
out.efcp=efcp.fun(X,Y,X0)
out.efcp$up
out.efcp$lo
```
<span id="page-8-0"></span>

Conformal prediction for linear regression

## Usage

ginverse.fun(x, y,  $x0$ , alpha = 0.1)

# Arguments

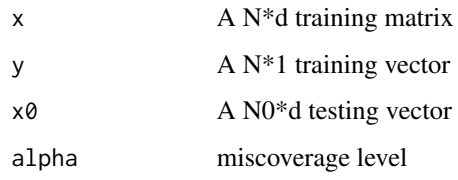

# Value

upper and lower prediction intervals for X0

ginverselm.funs *Internal function used for ginverse.fun*

# Description

Internal function used for ginverse.fun

# Usage

```
ginverselm.funs(intercept = TRUE, lambda = 0)
```
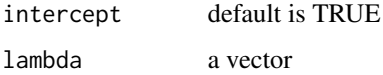

<span id="page-9-0"></span>my.ginverselm.funs *Internal function used for ginverse.fun*

# Description

Internal function used for ginverse.fun

# Usage

my.ginverselm.funs

# Format

An object of class list of length 4.

naive.fun *Conformal prediction for linear regression*

# Description

Conformal prediction for linear regression

# Usage

naive.fun(X, Y, X0, alpha =  $0.1$ )

# Arguments

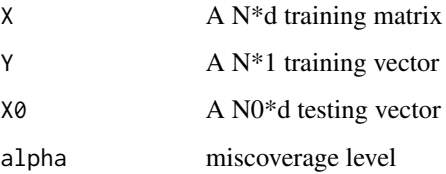

# Value

upper and lower prediction intervals for X0

<span id="page-10-0"></span>pois\_n400\_reps100 *Outcomes of an example for tuning-free conformalized quantile regression(CQR).*

## Description

A dataset containing the experiment results used in the vignettes.

#### Usage

pois\_n400\_reps100

## Format

A list with 10 elements: x\_test, n,nrep,width\_mat, cov\_mat,beta\_mat, ntree\_mat, cqr\_method\_mat, evaluations, alpha

x\_test test points of x

n number of training samples

nrep number of replications

width\_mat a data frame with the first column being the width of the prediction regions

cov\_mat a data frame with the first column being the coverage of the prediction regions

- beta\_mat a data frame with the first column being the beta for CQR used in the final prediction
- ntree\_mat a data frame with the first column being the number of trees for CQR used in the final prediction
- ntree\_mat a data frame with the first column being the CQR method (among CQR, CQR-m, CQRr)used in the final prediction

alpha desired miscoverage level

#### Source

For details please see the "Example-tuning\_free\_CQR" vignette:vignette("Example-tuning\_free\_CQR",package = "ConformalSmallest")

```
ridge_linear_cov100_t3
```
*Outcomes of an example for tuning-free conformal prediction with ridge regression.*

# **Description**

A dataset containing the experiment results used in the vignettes.

## Usage

```
ridge_linear_cov100_t3
```
#### Format

A list with 7 elements: dim\_linear\_t3,cov.param\_linear\_fm\_t3, cov.naive\_linear\_fm\_t3, cov.vfcp\_linear\_fm\_t3, cov.star\_linear\_fm\_t3, cov.cv5\_linear\_fm\_t3, cov.efcp\_linear\_fm\_t3

dim dimensions used in the experiment

- len.param a matrix with coverages for the prediction regions produced by the parametric method
- len.naive a matrix with coverages for the prediction regions produced by naive linear regression method
- len.vfcp na matrix with coverages for the prediction regions produced by VFCP
- len.star a matrix with coverages for the prediction regions produced by cross validation with the errors
- len.cv5 a matrix with coverages for the prediction regions produced by cross-validation with 5 splits
- len.efcp a matrix with coverages for the prediction regions produced by efcp

#### Source

For details please see the "Example-tuning\_free\_ridge\_regression" vignette:vignette("Example-tuning\_free\_ridge\_reg = "ConformalSmallest")

ridge\_linear\_cov100\_t5

*Outcomes of an example for tuning-free conformal prediction with ridge regression.*

#### Description

A dataset containing the experiment results used in the vignettes.

## <span id="page-12-0"></span>Usage

ridge\_linear\_cov100\_t5

#### Format

A list with 7 elements: dim\_linear\_t5,cov.param\_linear\_fm\_t5, cov.naive\_linear\_fm\_t5, cov.vfcp\_linear\_fm\_t5, cov.star\_linear\_fm\_t5, cov.cv5\_linear\_fm\_t5, cov.efcp\_linear\_fm\_t5

dim dimensions used in the experiment

- cov.param a matrix with coverages for the prediction regions produced by the parametric method
- cov.naive a matrix with coverages for the prediction regions produced by naive linear regression method

cov.vfcp na matrix with coverages for the prediction regions produced by VFCP

- cov.star a matrix with coverages for the prediction regions produced by cross validation with the errors
- cov.cv5 a matrix with coverages for the prediction regions produced by cross-validation with 5 splits

cov.efcp a matrix with coverages for the prediction regions produced by efcp

#### Source

For details please see the "Example-tuning\_free\_ridge\_regression" vignette:vignette("Example-tuning\_free\_ridge\_reg = "ConformalSmallest")

ridge\_linear\_len100\_t3

*Outcomes of an example for tuning-free conformal prediction with ridge regression.*

#### **Description**

A dataset containing the experiment results used in the vignettes.

#### Usage

```
ridge_linear_len100_t3
```
#### Format

A list with 6 elements: len.param\_linear\_fm\_t3, len.naive\_linear\_fm\_t3, len.vfcp\_linear\_fm\_t3, len.star\_linear\_fm\_t3, len.cv5\_linear\_fm\_t3, len.efcp\_linear\_fm\_t3

len.param a matrix with widths for the prediction regions produced by the parametric method

len.naive a matrix with widths for the prediction regions produced by naive linear regression method

len.vfcp na matrix with widths for the prediction regions produced by VFCP len.star a matrix with widths for the prediction regions produced by cross validation with the errors len.cv5 a matrix with widths for the prediction regions produced by cross-validation with 5 splits len.efcp a matrix with widths for the prediction regions produced by efcp

#### Source

For details please see the "Example-tuning\_free\_ridge\_regression" vignette:vignette("Example-tuning\_free\_ridge\_reg = "ConformalSmallest")

ridge\_linear\_len100\_t5

*Outcomes of an example for tuning-free conformal prediction with ridge regression.*

#### Description

A dataset containing the experiment results used in the vignettes.

#### Usage

ridge\_linear\_len100\_t5

#### Format

A list with 6 elements: len.param\_linear\_fm\_t5, len.naive\_linear\_fm\_t5, len.vfcp\_linear\_fm\_t5, len.star\_linear\_fm\_t5, len.cv5\_linear\_fm\_t5, len.efcp\_linear\_fm\_t5

len.param a matrix with widths for the prediction regions produced by the parametric method

len.naive a matrix with widths for the prediction regions produced by naive linear regression method

len.vfcp na matrix with widths for the prediction regions produced by VFCP

len.star a matrix with widths for the prediction regions produced by cross validation with the errors

len.cv5 a matrix with widths for the prediction regions produced by cross-validation with 5 splits

len.efcp a matrix with widths for the prediction regions produced by efcp

#### Source

For details please see the "Example-tuning\_free\_ridge\_regression" vignette:vignette("Example-tuning\_free\_ridge\_reg = "ConformalSmallest")

<span id="page-13-0"></span>

<span id="page-14-0"></span>star.fun *Conformal prediction for ridge regression, tuning parameter by minimizing the mean of the residuals*

# Description

Conformal prediction for ridge regression, tuning parameter by minimizing the mean of the residuals

# Usage

```
star.fun(X, Y, X0, lambda = seq(0, 100, length = 100), alpha = 0.1)
```
## Arguments

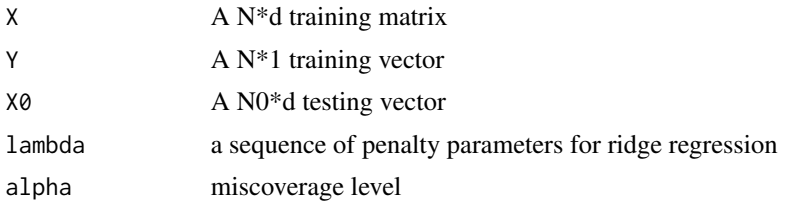

## Value

upper and lower prediction intervals for X0

vfcp.fun *Validity first conformal prediction for ridge regression*

# Description

Validity first conformal prediction for ridge regression

# Usage

```
vfcp.fun(X, Y, X0, lambda = seq(0, 100, length = 100), alpha = 0.1)
```
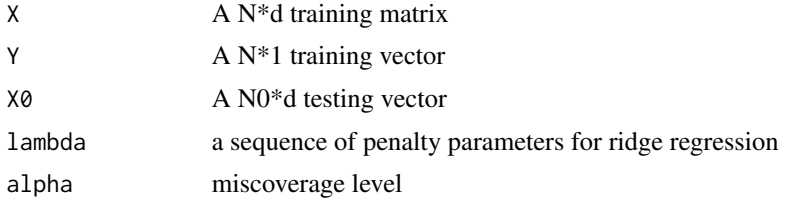

# Value

upper and lower prediction intervals for X0.

### Examples

```
df=3
d = 5n=50 #number of training samples
n0=10 #number of prediction points
rho=0.5
Sigma=matrix(rho,d,d)
diag(Sigma)=rep(1,d)
beta=rep(1:5,d/5)
X0=mvtnorm::rmvt(n0,Sigma,df)
X=mvtnorm::rmvt(n,Sigma,df) #multivariate t distribution
eps=rt(n,df)*(1+sqrt(X[,1]^2+X[,2]^2))
Y=X%*%beta+eps
out.vfcp=vfcp.fun(X,Y,X0)
out.vfcp$up
out.vfcp$lo
```
vfcp\_cqr *Validity first conformal prediction for Conformal Quantile Regression*

# Description

Validity first conformal prediction for Conformal Quantile Regression

#### Usage

```
vfcp_cqr(x, y, split, beta_grid, params_grid, alpha = 0.1)
```
# Arguments

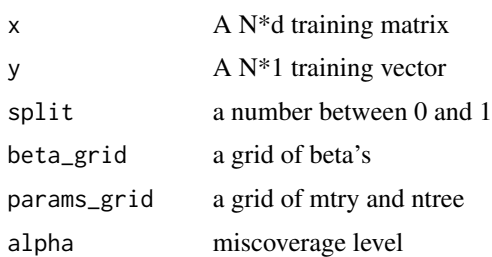

# Value

average prediction width and a function for coverage on some testing points

<span id="page-15-0"></span>

<span id="page-16-0"></span>

Validity first conformal prediction for ridge regression

# Usage

```
vfcp\_ridge(X, Y, X0, lambda = seq(0, 100, length = 100), alpha = 0.1)
```
# Arguments

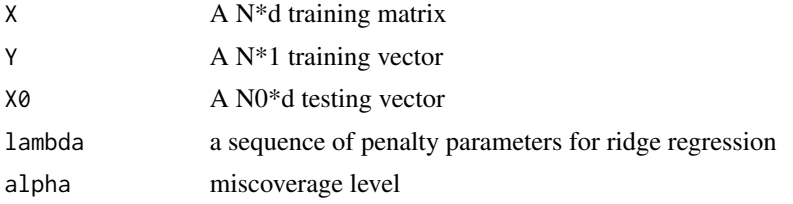

#### Value

upper and lower prediction intervals for X0.

## Examples

```
df=3
d = 5n=50 #number of training samples
n0=10 #number of prediction points
rho=0.5
Sigma=matrix(rho,d,d)
diag(Sigma)=rep(1,d)
beta=rep(1:5,d/5)
X0=mvtnorm::rmvt(n0,Sigma,df)
X=mvtnorm::rmvt(n,Sigma,df) #multivariate t distribution
eps=rt(n,df)*(1+sqrt(X[,1]^2+X[,2]^2))
Y=X%*%beta+eps
out.vfcp=vfcp.fun(X,Y,X0)
out.vfcp$up
out.vfcp$lo
```
# <span id="page-17-0"></span>Index

∗ datasets my.ginverselm.funs, [10](#page-9-0) pois\_n400\_reps100, [11](#page-10-0) ridge\_linear\_cov100\_t3, [12](#page-11-0) ridge\_linear\_cov100\_t5, [12](#page-11-0) ridge\_linear\_len100\_t3, [13](#page-12-0) ridge\_linear\_len100\_t5, [14](#page-13-0) conf\_CQR, [2](#page-1-0) conf\_CQR\_conditional, [3](#page-2-0) conf\_CQR\_prelim, [3](#page-2-0) conf\_CQR\_reg, [4](#page-3-0) conf\_CQR\_reg\_conditional, [5](#page-4-0) cv.fun, [6](#page-5-0) efcp.fun, [6](#page-5-0) efcp\_cqr, [7](#page-6-0) efcp\_ridge, [8](#page-7-0) ginverse.fun, [9](#page-8-0) ginverselm.funs, [9](#page-8-0) my.ginverselm.funs, [10](#page-9-0) naive.fun, [10](#page-9-0) pois\_n400\_reps100, [11](#page-10-0) ridge\_linear\_cov100\_t3, [12](#page-11-0) ridge\_linear\_cov100\_t5, [12](#page-11-0) ridge\_linear\_len100\_t3, [13](#page-12-0) ridge\_linear\_len100\_t5, [14](#page-13-0) star.fun, [15](#page-14-0) vfcp.fun, [15](#page-14-0) vfcp\_cqr, [16](#page-15-0) vfcp\_ridge, [17](#page-16-0)